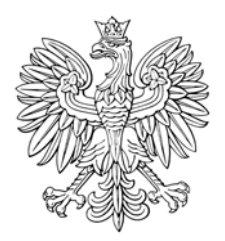

## **MONITOR POLSKI**

## DZIENNIK URZĘDOWY RZECZYPOSPOLITEJ POLSKIEJ

Warszawa, dnia 4 grudnia 2018 r.

Poz. 1178

## **POSTANOWIENIE** MARSZAŁKA SEJMU RZECZYPOSPOLITEJ POLSKIEJ

z dnia 23 listopada 2018 r.

## w sprawie stwierdzenia wygaśnięcia mandatu posła Dariusza Karola Starzyckiego

Na podstawie art. 249 § 1 ustawy z dnia 5 stycznia 2011 r. – Kodeks wyborczy (Dz. U. z 2018 r. poz. 754, 1000 i 1349), wobec zaistnienia okoliczności określonej w art. 31 ust. 3 ustawy z dnia 5 czerwca 1998 r. o samorządzie województwa (Dz. U. z 2018 r. poz. 913, 1000 i 1432), w związku z art. 247 § 1 pkt 6 Kodeksu wyborczego, stwierdzam wygaśnięcie, z dniem 21 listopada 2018 r., mandatu posła Dariusza Karola Starzyckiego wybranego z listy kandydatów na posłów nr 1 Komitetu Wyborczego Prawo i Sprawiedliwość w okręgu wyborczym nr 32 z siedzibą Okręgowej Komisji Wyborczej w Sosnowcu.

Od postanowienia przysługuje Panu Dariuszowi Karolowi Starzyckiemu prawo odwołania do Sądu Najwyższego w terminie 3 dni od dnia doreczenia postanowienia. Odwołanie wnosi się za pośrednictwem Marszałka Sejmu.

Marszałek Sejmu: M. Kuchciński